**HAUSSMANN ST-LAZARE <> CHELLES-GOURNAY** 

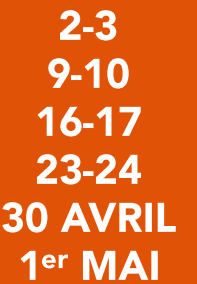

#### **WEEK-END SOIRÉE**

**TRAINS REMPLACÉS PAR DES BUS Dès 22h30** 

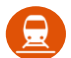

## **Derniers trains:**

- en direction Paris: 22h15
- en direction de Chelles-Gournay : 22h58

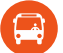

# **Bus de remplacement :**

- en direction de PARIS dès 22h30 toutes les 30 min, jusqu'à 00h30
- En direction de CHELLES-GOURNAY dès 23h toutes les 30 min au départ de **BOBIGNY PABLO PICASSO (Métro ligne 5) jusqu'à 1h**

Allongement du temps de trajet de 40 à 55 min

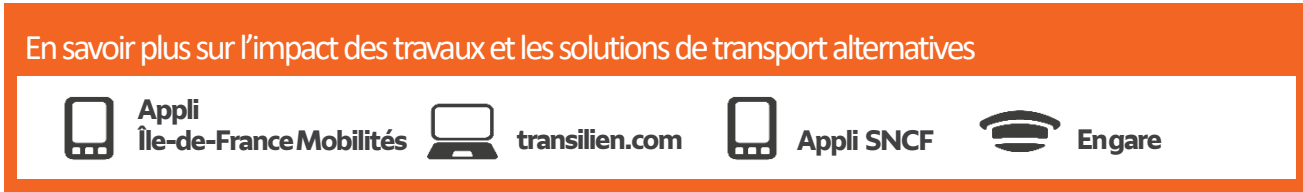

Horaires susceptibles d'être modifiés et mis à jour sur les applis Île-de-France Mobilités et Assistant SNCF ou les sites iledefrance-mobilites fr et transilien.com

## Chelles-Gournay → Paris

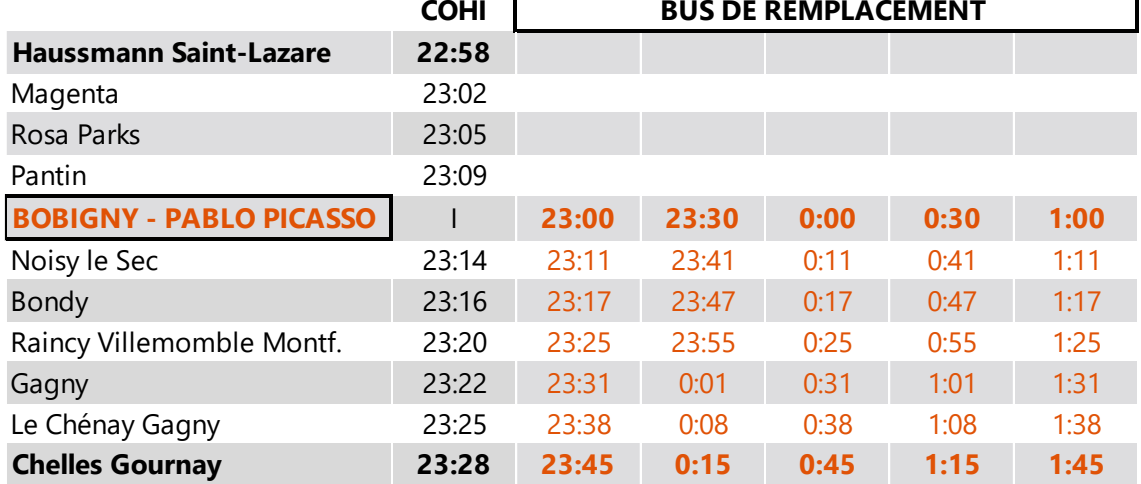

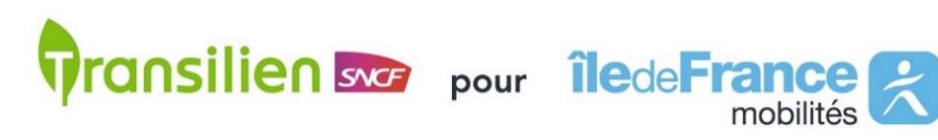

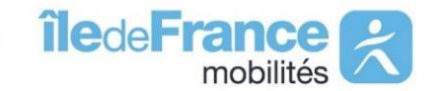

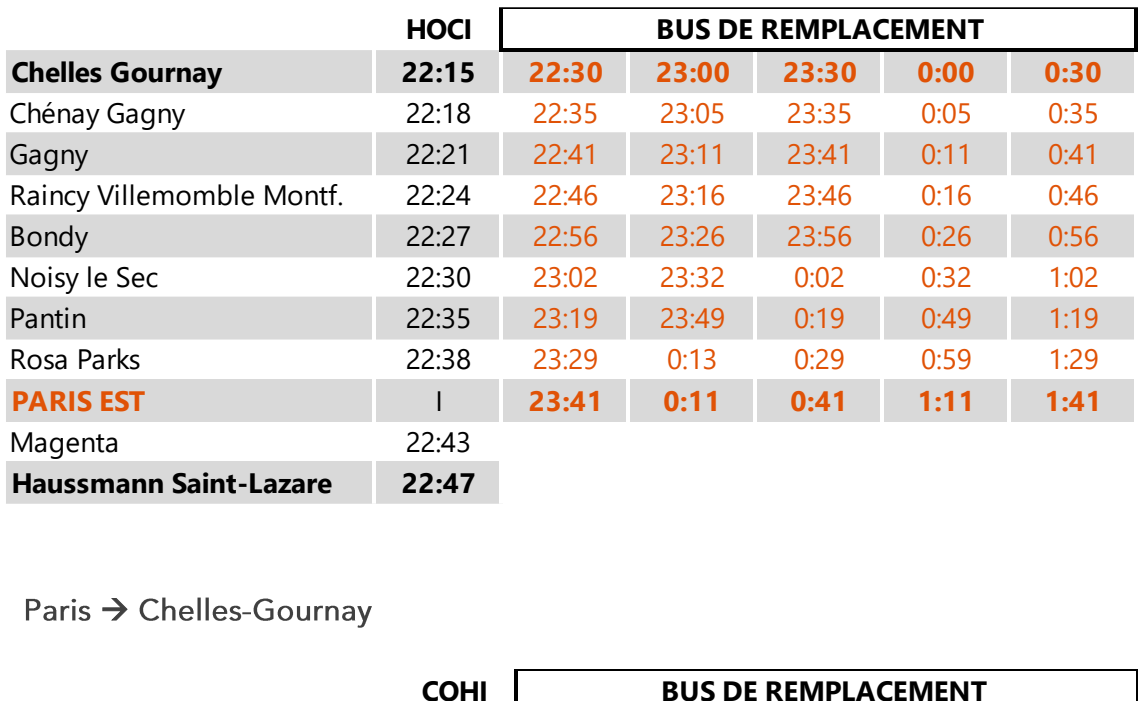

Paris → Chelles-Gournay

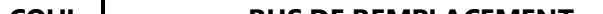